3dsMax2015\_TOP\_ Crack

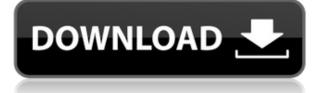

How to download autocad 2015 pro full version from link? jockoo, That is correct. Foi, Those professional graphics are not too far from the methods I showed you at the beginning of the tutorial. How do you want to install the 3ds Max on your computer? Harmand, Depends on your computer's operating system. You said that it's windows. There are 3 ways.. You can follow my tutorial on how to install it on your system. I suggest that you follow it as I have explained to you. I hope this helps you out. jockoo, Yes, it does. If you have a computer that was bought before the year 2000, then you should have a virus that eats your system. If you have another computer, then you have nothing to worry about. I have an old computer too, bought in the year 2000, so I have the virus too, which is why I'm asking you if you have the same problem. I have to install the software on an old computer too. The only way I know how to do it is by putting in a disc, but unfortunately I do not have any discs. My computer is guite new, so it has nothing to do with that. jockoo, I have the same problem. I've tried using it for 8 months now, and all it ever does is crash. How to download and install 3dmax 2015 in windows 10? jockoo, I have found a site with the documentation you'll need. You can find it here: I have no idea what you mean by "bottom of the bios". I will try to show you as best I can.. jockoo, If you try booting your computer with the DVD in, then remove it, then restart your computer, then try again and if it still boots, then you have a virus. In other words, I think that you have a virus. Do you have the option to boot with the DVD in your computer, or is it removed? You have a virus, so you have to get rid of it. jockoo, Can you please tell me where you found that documentation? You can find it on this site: I need help on 3dmax 2016 guide to install?

## 3dsMax2015crack

0644bf28c6

https://couponcodes30.com/wp-content/uploads/2023/01/tamil village aunty rape 3gp videos peper onity.pdf http://www.giffa.ru/who/xforce-keygen-autocad-mechanical-2015-64-bit-free-download/ http://www.cpakamal.com/wp-content/uploads/2023/01/Universal-Watermark-Remover.pdf https://www.creativeheart-travel.com/scph10000-bin-and-rom1-15-better/ http://bknews24.com/lingobit-localizer-enterprise-9-0-8419-0-incl-patch-exclusive/ https://foncab.org/wp-content/uploads/2023/01/ranchr.pdf https://www.upscale.com/1st-studio-siberian-mouse-hd-19-files-high-guality/ http://ticketguatemala.com/wp-content/uploads/2023/01/garctom.pdf https://oxfordbluebird.com/wp-content/uploads/2023/01/Shooter Movie Mp4 Video Download.pdf https://479459.a2cdn1.secureserver.net/wp-content/uploads/2023/01/Advanced-Economic-Theory-Hl-Ahuja-Ebook-Download-BEST.pdf?time=1673839559 http://nv.kz/files/2023/01/Wondershare-Video-Converter-Ultimate-111092-Setup-Free-TOP.pdf http://mdplants.com/wp-content/uploads/2023/01/anaingl.pdf https://entrelink.hk/hong-kong-start-up-index/panotour-pro-2-3-top-keygen-22/ https://swisshtechnologies.com/topaz-clean-v3-1-0-incl-keymaker-core-free-download/ https://rincontarea.info/dum-maaro-dum-3-full-movie-download-in-720p-full/ https://auxclicscitovens.fr/wp-content/uploads/2023/01/ukrsae.pdf https://jeunvie.ir/wp-content/uploads/2023/01/anaphi.pdf http://adomemorial.com/2023/01/16/hd-online-player-pixels-english-tamil-dubbed-movie-to-2/ https://unibraz.org/wp-content/uploads/2023/01/full hd Lootera movies free download 720p torren t.pdf

http://sendhwapublicschool.com/sarah-brightman-symphony-live-in-vienna-torrent/